## **POLAR WALKTHROUGH**

**Hydrochloride**

## **Identifying patients currently on Methadone or Methadone**

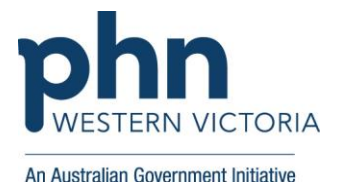

**Instructions** Screen Shot Login to POLAR, and **P**<sup>LAR</sup> navigate to 'Reports', Reports Management ~ Downloads **Clinic Summary** Demo selecting the 'Clinic Demo for clinics, including Summary' clinical indicators **Walrus for BP and MD** Download Walrus In this report, you can choose to include  $\vee$   $\Box$  $\times$ patients with certain 2 ☆ □ ● : ap/4121# activities or filters, and Patient List Bookmarks exclude patients with Reports Dashboard Patients Clinical MBS + Practice + Help + shboard certain activities or filters. Selections Active © Clinical Indicators Diagnosis rescriptions (BET) RACGP & Practice Activ Pathology Patients Latest Cor Firstly select 'RACGP & Latest Cor Radiology are registered for PIP-QI: **CURRENTLY SELECTED** Cervical Screening 8/06/ Practice Active Patients' PIP-QI data compliant this quarter Diabetes QI er 3 - Cut-off date 15/07/2023 to exclude inactive or Immunisation extraction of your data in 2022 Quarter 3 was: 18/06/202 Allergies/Reactions historical patients. **Patient Metrics** Trends Hover over 'Clinical' Risk Categories for HARP Risk Categories for CVD egories ories for CVD **Risk Categories for Liver Cirrhosis** And select 'Prescriptions 52 163 (BETA)'.

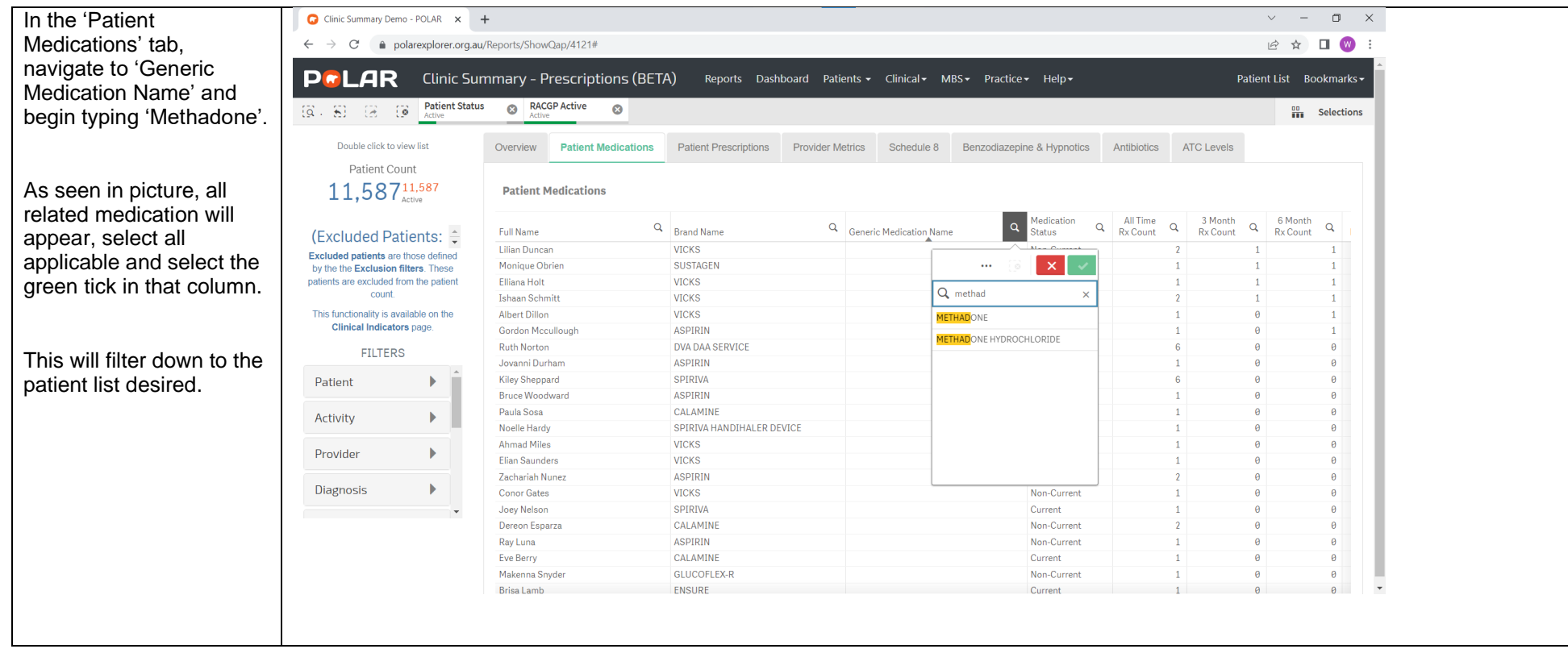

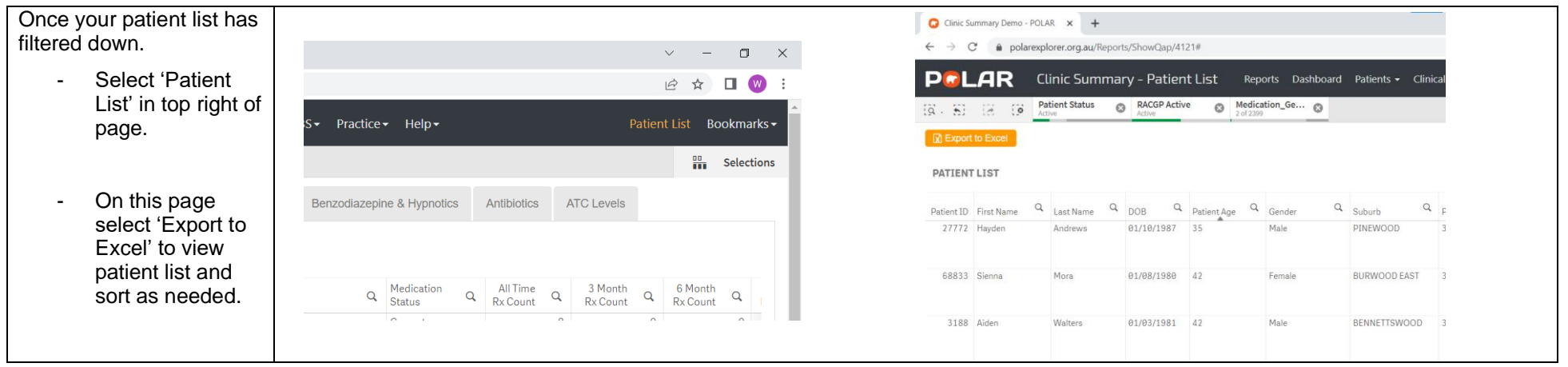